Durante un'inchiesta su 500 studenti frequentanti i corsi di Algebra (A), Fisica (F) e Statistica è stato rilevato che:

A 329 F 186 S 295 AS 217 AF 83 FS 63 AFS 53

- Determinare la partizione dell'insieme di tutti gli studenti.
- Determinare la distribuzione generale di probabilità indicando gli eventi possibili e le relative probabilità

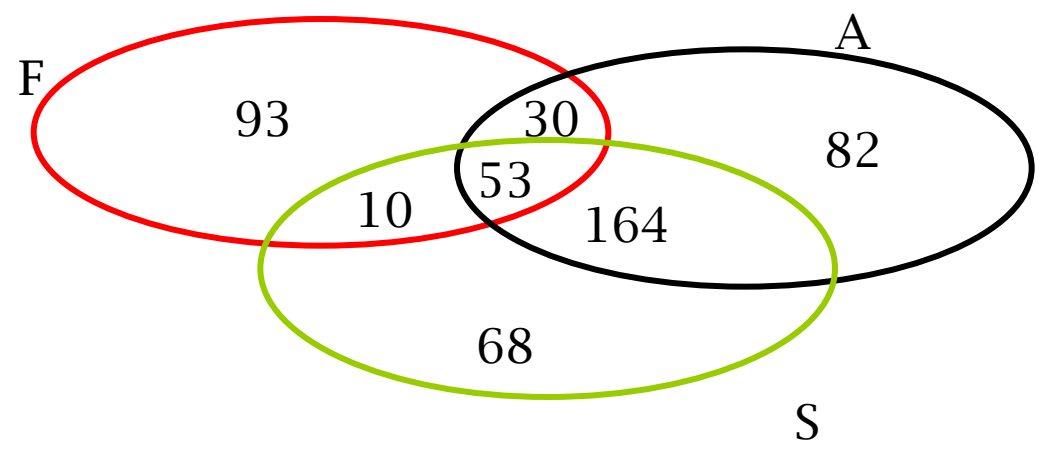

Ricordando che con il simbolo A indichiamo l'evento complementare ad A, abbiamo i seguenti eventi con le relative probabilità: A F S = { frequenta solo algebra}  $P = 82/500$ A F S = { frequenta solo fisica}  $P = 93/500$ A F S = { frequenta solo statistica}  $P = \frac{68}{500}$  $\overline{A}$  F S = { frequenta solo fisica *e* solo statistica} P = 10/500 ....

A F S = {frequenta algebra *e* fisica *e* statistica}  $P = \frac{53}{500}$ 

La probabilità di laurearsi di uno studente che entra all'università è di 0,4.

• Determinare la probabilità che su 5 studenti

a)nessuno, b) uno, c) almeno uno, d) tutti, riescano a laurearsi.

- Indicare anche gli eventi collegati a questa distribuzione di probabilità
- Calcolare la probabilità che su 50 studenti se ne laureino 35 ricorrendo alla distribuzione di Poisson.

Per calcolare la probabilità richiesta osserviamo la variabile aleatoria

 $X = \{numero$  di studenti che si laureano $\}$ 

Segue la distribuzione binomiale con probabilità di successo p =  $0,4$  e probabilità di insuccesso q = 1-p =  $0,6$ 

Quindi avremo le seguenti probabilità:

a) 
$$
P \{X=0\} = \begin{pmatrix} 5 \\ 0 \end{pmatrix} (0,4)^0 (0,6)^5 = (0,6)^5 = 0,07776
$$
  
\nb)  $P \{X=1\} = \begin{pmatrix} 5 \\ 1 \end{pmatrix} (0,4)^1 (0,6)^4 = 0,2592$   
\nc)  $P \{X \ge 1\} = P \{X=1\} + P\{X=2\} + P \{X=3\} + P \{X=4\} + P \{X=5\} =$   
\n $= 1 - P \{X=0\} = 1 - 0,07776 = 0,92224$   
\nd)  $P \{X=5\} = \begin{pmatrix} 5 \\ 5 \end{pmatrix} (0,4)^5 (0,6)^0 = (0,4)^5 = 0,01024$ 

Usiamo la distribuzione di Poisson di parametro *m = np* per calcolare la probabilità che su 50 studenti se ne laureino 35.

$$
m = np = 50 \cdot 0,4 = 20
$$
  
P {X=35} = (m<sup>k</sup> · e<sup>-m</sup> ) / k! = (20<sup>35</sup> · e<sup>-20</sup>)/ 35!

In un esperimento condotto per studiare l'effetto su animali di laboratorio di una vaccinazione contro una certa malattia, è stato trovato che:

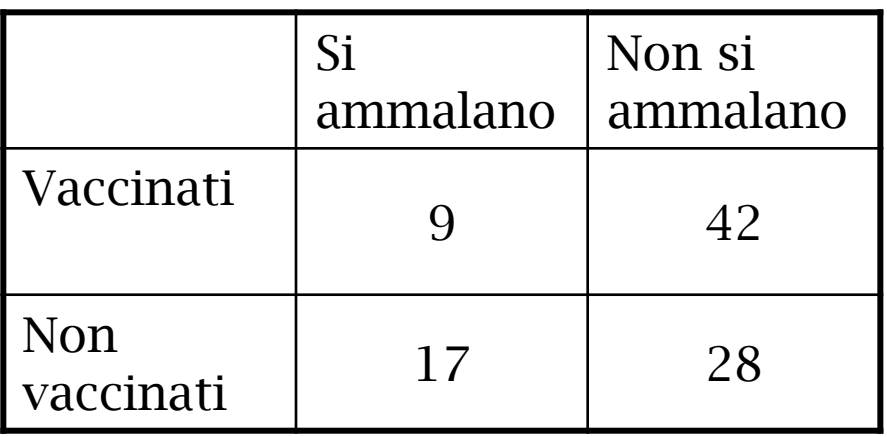

- Dire quali sono le distribuzioni di probabilità collegate a questo esperimento indicando gli eventi possibili e relative probabilità
- Dire poi se si può utilizzare una correlazione tra le due caratteristiche in base al teorema di Bayes
- Osservazione: possiamo assumere che le frequenze relative riportate in tabella , siano così precise da poterle usare come probabilità degli eventi.
- Indichiamo con

 $V = \{ \text{animal} \, \, \text{vaccinato} \}$  $N = \{$ animale non vaccinato $\}$  $M = \{ \text{animale malato} \}$  $S = \{$ animale sano $\}$ 

I possibili eventi dello spazio di probabilità saranno allora i seguenti:

VM = {animale vaccinato e malato} VS = {animale vaccinato e sano} NM = {animale non vaccinato e malato}  $NS = \{$ animale non vaccinato e sano $\}$ 

le cui probabilità si ricavano direttamente dalla tabella:

 $P (VM) = 9/96$  $P (VS) = 42/96$  $P(NM) = 17/96$  $P (NS) = 28/96$ dove 96 rappresenta il numero totale di animali osservati.

L'evento  $V = \{$ animale vaccinato $\}$  considerato come un sottoinsieme dello spazio di probabilità, è un evento composto:

 $V = \{VM, VS\}$ 

La probabilità dell'evento V è la probabilità di essere vaccinato sul totale della popolazione:  $P(V) = 51/96$ 

Analogamente l'evento  $M = \{ \text{animalen} \}$  è un evento composto:  $M = \{MV, MN\}$ 

La probabilità dell'evento M è la probabilità di essere malato sul totale della popolazione:  $P(M) = 26/96$ 

• Vediamo ora se c'è una correlazione tra l'evento  $M = \{$ animale malato $\}$  e l'evento  $V = \{$ animale vaccinato $\}$ 

Calcoliamo il coefficiente di correlazione in questo modo:

 $\{M/V\}$  $P\{M\}$ *P M* /*V*

dove per il teorema di Bayes si ha che

$$
P\{M/V\} = \frac{P\{M\bigcap V\}}{P\{V\}}
$$

• Sostituendo i valori numerici si ottiene un coefficiente di correlazione minore di 1:

come si interpreta questo risultato?

Significa che l'evento V, vaccinazione di un animale diminuisce la probabilità del verificarsi dell'evento M, cioè della possibilità di ammalarsi (che è quello che ci si aspetta!)

Ad un esame di matematica la media dei voti è stata di 72 con scarto quadratico medio 15.

- Calcolare i valori standard dei voti a) 60, b) 93, c) 72, d)  $<60$
- Calcolare i valori corrispondenti della funzione densità normale di probabilità deducendole dalle tabelle.

Ricordiamo che i valori standardizzati si ottengono dalla

$$
z=\frac{x-\mu}{\sigma}
$$

Dove

 $\mu$  è la media e  $\,\sigma$  è lo scarto quadratico

0,8 15 12 15  $60 - 72$  $=$   $\overline{\phantom{0}}$  $=$  $\overline{\phantom{0}}$  $=$  $\overline{\phantom{0}}$  $=$  $\sigma$  $z = \frac{x - \mu}{\sigma}$ 

> 1,4 15 21 15  $93 - 72$  $=\frac{21}{17}$  *z*

c)

a)

b)

$$
z = \frac{72 - 72}{15} = \frac{0}{15} = 0
$$

- Utilizzando le tabelle calcoliamo i valori corrispondenti della funzione di densità normale di probabilità per i tre valori di z appena trovati:
- a) Sfruttando la simmetria della funzione di densità normale si ha che  $f(-0,8) = f(0,8) = 0,2897$
- b)  $f(1,4) = 0,1497$
- c)  $f(0) = 0,3989$

• Calcoliamo i valori corrispondenti della funzione di ripartizione di probabilità (area sottesa alla curva):

a) 
$$
F(-0,8) = 1-F(0,8)
$$
  
\n $F(0,8)= 0,5+0,2881 = 0,7881$  da cui  
\n $F(-0,8)= 1-0,7881 = 0,2119$ 

b) 
$$
F(1,4) = 0,5+0,4192 = 0,9192
$$

c)  $F(0) = 0,5$ 

Un campione casuale di 100 studenti ha dato un peso medio di 67,45 kg con una varianza di 8,61.

• Calcolare gli intervalli di confidenza al 99% e al 95% per la stima del peso medio degli studenti dell'università

Supponendo che il campione in esame segua la distribuzione normale, sappiamo che la media campionaria si trova con il

95% di probabilità nell'intervallo  $x \pm 1,96 \quad \frac{3}{\sqrt{2}}$  e con il 99% di probabilità nell'intervallo x  $\pm$  2,58  $\overline{\sigma}$  $\frac{1}{n}$  $\overline{\sigma}$  $\frac{1}{n}$ 

Calcoliamo prima di tutto lo scarto quadratico:  $s = \sqrt{8.61} = 2.93$ 

a) intervallo di confidenza al 95% :

```
67,45 \pm 1,96 \cdot (2,93 / \sqrt{100}) = 67,45 \pm 0,57
```
Quindi la media della popolazione si trova con una probabilità del 95% tra 66,88 e 68,02, ovvero:

 $P \{66,88 \leq \mu \leq 68,02\} = 0.95$ 

b) intervallo di confidenza al 99% :

 $67,45 \pm 2,58 \cdot (2,93 / \sqrt{100}) = 67,45 \pm 0,76$ 

Quindi la media della popolazione si trova con una probabilità del 99% tra 66,88 e 68,02, ovvero:

 $P \{66,69 \leq \mu \leq 68,21\} = 0,99$